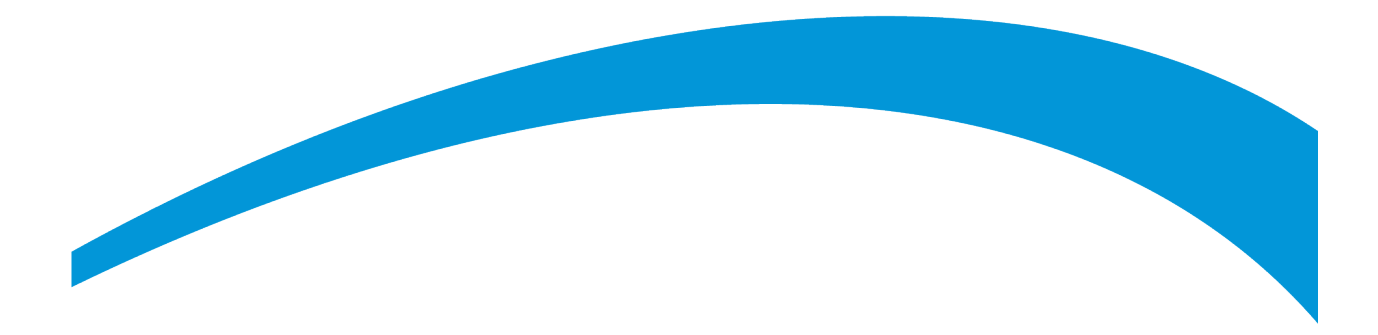

# **2020 Residential Energy Consumption Survey: Using the microdata file to compute estimates and relative standard errors (RSEs)**

Published June 2022 Revised June 2023

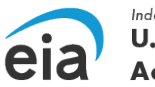

Independent Statistics and Analysis **U.S. Energy Information Administration** 

www.eia.gov U.S. Department of Energy Washington, DC 20585

The U.S. Energy Information Administration (EIA), the statistical and analytical agency within the U.S. Department of Energy (DOE), prepared this report. By law, our data, analyses, and forecasts are independent of approval by any other officer or employee of the U.S. Government. The views in this report do not represent those of DOE or any other federal agencies.

# **Table of Contents**

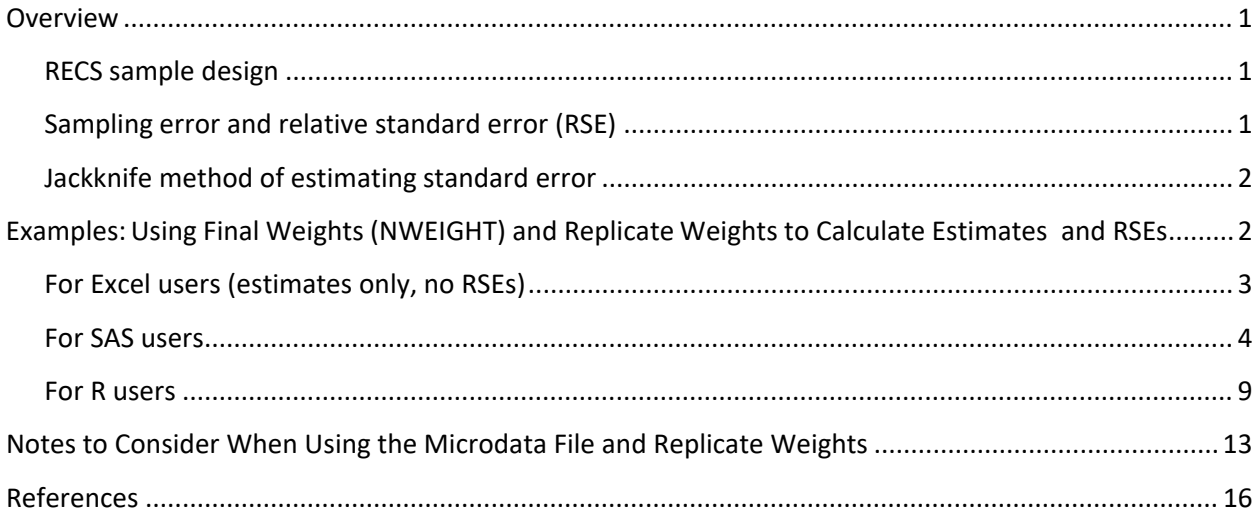

# <span id="page-3-0"></span>**Overview**

We make a public-use microdata file available for each *Residential Energy Consumption Survey* (RECS) cycle. The 2020 file, available in both SAS and CSV formats, allows users to conduct detailed analysis of home energy characteristics, as well as consumption and expenditures. This document provides some background on the RECS design, as well as useful tips and examples using statistical software that will help users use the RECS microdata.

Because the sample was not designed to estimate all survey variables at the state level, some estimates may not be reliable due to insufficient sample size. Please use discretion when interpreting results from the microdata.

## <span id="page-3-1"></span>**RECS sample design**

We designed the RECS sample to estimate energy characteristics, consumption, and expenditures for the national stock of occupied housing units and the people who live in them. For the 2020 RECS, in addition to the ability to estimate household characteristics and energy use for census regions and divisions, we added the ability to estimate at the state level for all 50 states and the District of Columbia (DC). This feature was not available in previous survey cycles. In 2015, RECS was not designed to make any statelevel estimates, and in 2009 and preceding cycles, estimates were only available at the state level for more populous states. To produce estimates for states, divisions, regions, and the total United States in the 2020 RECS, we weighted the sampled housing units to represent the total in-scope population. In a sense, a housing unit's weight indicates the number of housing units that the particular household represents.

As part of the weighting process, we first calculated base sampling weights, which are the reciprocal of the probability of being selected for the RECS sample, for each sampled housing unit. We then adjusted the base weights to account for survey nonresponse and eligibility. In addition, we used poststratification adjustments to ensure that the RECS weights add up to the estimated number of occupied housing units for 2020. The variable NWEIGHT in the data file represents the final sampling weight, accounting for different probabilities of selection, rates of response, and adjustment for the U.S. Census Bureau housing unit estimates. NWEIGHT is the number of households in the population that the responding household represents. For example, if NWEIGHT for a household is 10,000, that household represents itself and 9,999 other households in the population that either were not sampled or were sampled but did not respond to the survey. More details about the sample design and weighting adjustments are available in the *[2020 RECS Household Characteristics Technical Documentation Summary](https://www.eia.gov/consumption/residential/data/2020/pdf/2020%20RECS_Methodology%20Report.pdf)*.

## <span id="page-3-2"></span>**Sampling error and relative standard error (RSE)**

Estimates from a sample survey like RECS are subject to sampling error, which occurs because estimates are based on a sample rather than a census of the entire population.

Standard errors are used with survey estimates to measure relative amounts of sampling error, construct confidence intervals, or perform hypothesis tests. Similar to previous RECS, the 2020 RECS data tables include weighted estimates and RSEs. An RSE is formulated as the standard error (square root of the sampling variance) of a survey estimator, divided by the survey estimate, and multiplied by 100. In other words, the RSE quantifies how much the the estimator varies over all possible samples that could have

been selected from the population using the same sample design, relative to the corresponding survey estimate, and expressed as a percentage. The smaller the RSE, the more precise a survey estimate is in terms of its sampling variability. An RSE for each estimate in the RECS tables is under a separate tab in the table. Estimates greater than zero but with a corresponding RSE of 0.00 indicate a variable was used as a control total in poststratification. Instructions for calculating RSEs for microdata analysis in SAS and R statistical software are shown below. Note that an RSE can be calculated by multiplying the coefficient of variation (CV) by 100 in the SAS/STAT statistical software.

## <span id="page-4-0"></span>**Jackknife method of estimating standard error**

The 2020 RECS uses the Jackknife method to produce replicate weights to calculate standard errors of an estimate of interest. This method uses replicate weights to repeatedly estimate the statistic of interest from each of multiple replicate samples generated from the full sample and calculates the differences between these estimates and the full-sample estimate. We constructed 60 Jackknife replicates to produce variance estimates for univariate statistics with 59 nominal degrees of freedom. The mathematical formula for the variance estimation is expressed below (See Lohr, S.L. (2010) for more technical details).

If  $\theta$  is a population parameter of interest, let  $\widehat{\theta}$  be the estimate from the full sample for  $\theta$ . Let  $\widehat{\theta}$ r be an estimator used for the r-th replicate, and R is the total number of the replicate weights, the variance of  $\widehat{\theta}$  is estimated by:

$$
\widehat{V}(\widehat{\theta}) = \left(\frac{R-1}{R}\right) \sum_{r=1}^{R} (\widehat{\theta}r - \widehat{\theta})^2
$$

The formula for calculating the RSE is:

$$
\left(\frac{\sqrt{\hat{V}(\hat{\theta})}}{\hat{\theta}}\right)X\,100
$$

# <span id="page-4-1"></span>**Examples: Using Final Weights (NWEIGHT) and Replicate Weights to Calculate Estimates and RSEs**

The following instructions are examples for calculating any RECS estimate using the final weights (NWEIGHT) and the associated RSE using the replicate weights (NWEIGHT1 – NWEIGHT60). Software packages such as SAS/STAT, R, Stata, SUDAAN, and WesVar can process replicate weights to calculate RSEs. We provided instructions for Excel users and users with access to SAS/STAT and R. Note that the version and components of SAS/STAT used could affect the analysis capability; examples used below were done in SAS/STAT 14.1. We show how to compute point estimates using Excel, but Excel does not have a built-in function that calculates RSEs directly using replicate

weights. We recommend calculating standard errors or RSEs using the supplied replicate weights in conjunction with estimates to account for sampling error.

## <span id="page-5-0"></span>**For Excel users (estimates only, no RSEs)**

**Excel Example 1:** Calculate the frequency of households that used natural gas as their main spaceheating fuel (Table HC6.1)

You can estimate a simple count of households using the sum of NWEIGHTs for a specified subset of cases within the RECS data file. For this example:

**Step 1.** Filter the file for all cases where natural gas space heating was used as the main heating fuel (FUELHEAT= 1), which results in 9,595 cases.

**Step 2.** Sum the NWEIGHT column for these 9,595 cases.

**Answer:** The estimated number of households that used natural gas as main heating fuel was approximately 62,713,449 households. This amount is equal to 51% of all homes, or 62.71 million/123.53 million (the sum of NWEIGHT for all cases in RECS.)

#### Table HC6.1 Space heating in U.S. homes, by housing unit type, 2020

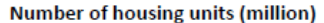

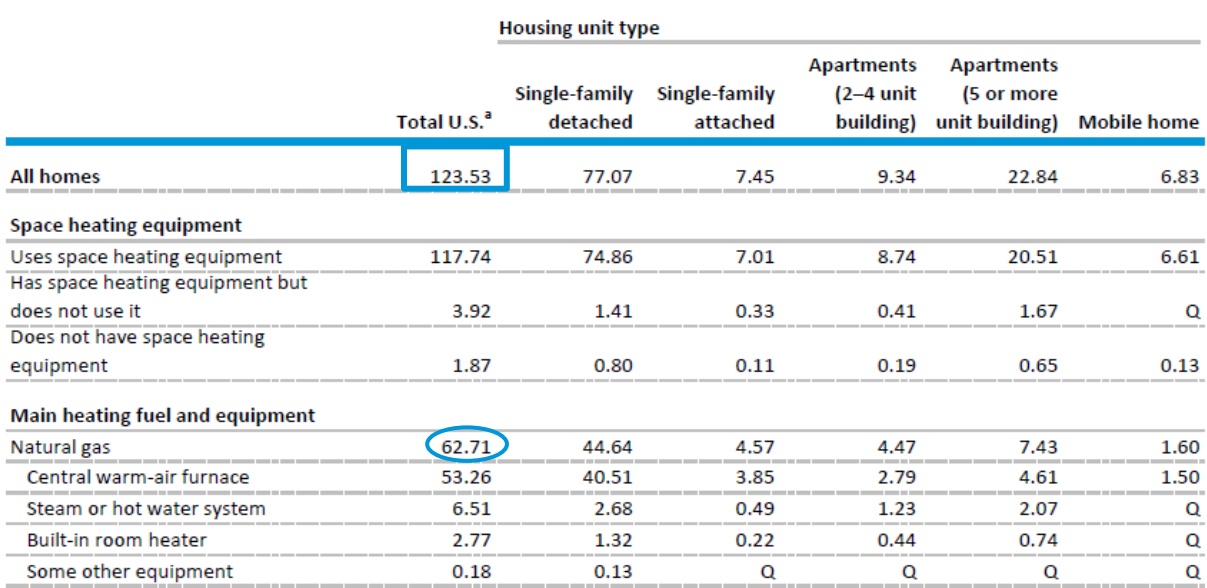

Data source: 2020 RECS Table HC6.1 Space heating in U.S. homes, by housing unit type

## <span id="page-6-0"></span>**For SAS users**

**SAS Example 1:** Calculate the frequency and RSE of households that used natural gas as their main space-heating fuel (Table HC6.1)

**Step 1.** Create a new variable to flag the households that used natural gas as their main spaceheating fuel. This new variable NG\_MAINSPACEHEAT is equal to 1 if the household used natural gas as its main space-heating fuel and 0 otherwise.

```
DATA RECS20_NG;
  SET RECS2020 PUBLIC V3;
   IF FUELHEAT=1 THEN NG_MAINSPACEHEAT=1;
   ELSE NG_MAINSPACEHEAT=0;
RUN;
```
#### **Step 2.**

Use the PROC SURVEYFREQ procedure with the VARMETHOD, WEIGHT, and REPWEIGHTS statements to obtain sampling errors associated with the estimates. The jackknife coefficient is 59/60, which is also the default value in the procedure; therefore, it does not need to be specified in the JKCOEFS option. In addition, for the population total estimate, the CLWT and CVWT options, respectively, provide the 95% confidence limits and the coefficient of variation  $(CV)$ . Similarly, in obtaining the confidence limits and coefficient of variation for the percentages (proportions) associated with each category, use the  $CL$  and  $CV$  options.

```
PROC SURVEYFREQ DATA=RECS20_NG VARMETHOD=JK;
  REPWEIGHTS NWEIGHT1-NWEIGHT60;
  WEIGHT NWEIGHT;
  TABLES NG MAINSPACEHEAT/CLWT CVWT CL CV;
RUN;
```
**Answer.** The estimated number of households that used natural gas as their main spaceheating fuel is 62,713,449 households (with an estimated percentage of 50.8%). The RSE for the estimates is 0.0077 (CV) \*100=0.77; or you can also calculate the RSE using the standard error of the frequency, which is 483,047, the RSE calculation of this approach is  $(483,047/62,713,449)*100 = 0.77$ . In other words, the relative standard error is less than 1% of the estimated total population, a relatively small amount, indicating that the estimate is very precise. Note that the estimates for NG\_MAINSPACEHEAT = 0 reflect consumption for homes that do not use natural gas as the main space-heating fuel.

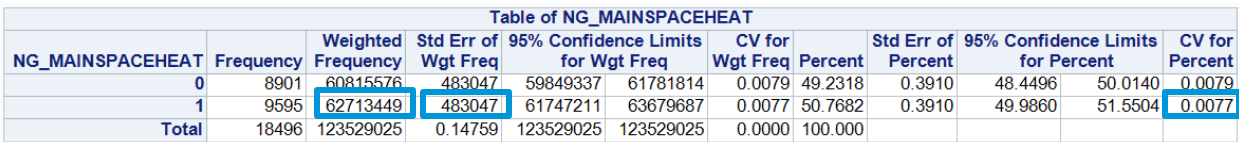

**SAS Example 2:** Calculate the sum and average of the total natural gas consumption used for the households in South Carolina (SC) (Table CE4.1.NG.ST *Annual household site natural gas consumption in the United States by end use – totals and percentages, 2020*).

To calculate the sum and average of total natural gas consumption, first filter the dataset by BTUNG>0. The VARMETHOD, WEIGHT, and REPWEIGHT statements are the same as the PROC SURVEYFREQ example above. The SUM and MEAN options provide the estimates of the sum and the average. Use the WHERE statement to specify state\_postal='*SC'* in this example.

```
DATA RECS2020_NGTOTALUSED;
  SET RECS2020 PUBLIC V3;
  IF BTUNG>0;
RUN;
PROC SURVEYMEANS DATA=RECS2020_NGTOTALUSED VARMETHOD=JK MEAN SUM CV 
CVSUM;
  REPWEIGHTS NWEIGHT1-NWEIGHT60; 
  WEIGHT NWEIGHT;
  VAR BTUNG;
  WHERE state postal='SC';
RUN;
```
**Answer.** The estimated total consumptions of households that used natural gas in SC is 26.2 trillion British thermal units (Btu), with RSE=9.6 (CV\*100). The average natural gas consumption used is 34.4 million Btu, with RSE=6.3. The table of output below shows the results.

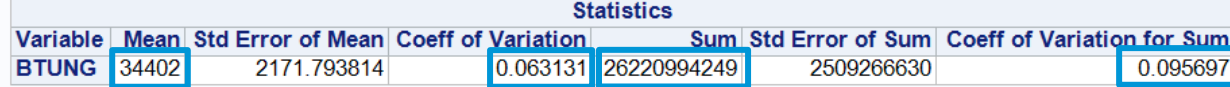

**SAS Example 3:** Calculate the energy intensity per square foot by climate zone for the United States (Table CE1.1)

Step 1. Create a new variable called Climate\_region to combine climate zones.

```
DATA RECS20_NG_CLIMATE;
   SET RECS20 NG;
   length Climate Region $20.;
   If BA climate in ("Subarctic", "Very-Cold", "Cold") then
   Climate Region="Very cold/Cold";
   if BA climate in ("Mixed-Humid") then Climate Region="Mixed-
   humid";
   if BA climate in ("Mixed-Dry", "Hot-Dry") then
   Climate Region="Mixed-dry/Hot-dry";
   if BA climate in ("Hot-Humid") then Climate Region="Hot-humid";
   if BA climate in ("Marine") then Climate Region="Marine";
 RUN;
```
**Step 2.** To calculate the energy intensity in SAS, use the SURVEYMEANS procedure and the RATIO statement. For this example, use BA\_climate in the DOMAIN statement, the TOTALBTU and TOTSQFT\_EN in the RATIO statement to calculate the intensity per square foot. The WEIGHT and REPWEIGHT variables are the same as the examples above. Use the ODS SELECT statement to select the desired output for display.

```
PROC SURVEYMEANS DATA=RECS20_NG_CLIMATE VARMETHOD=JK MEAN CLM;
  REPWEIGHTS NWEIGHT1-NWEIGHT60;
  WEIGHT NWEIGHT;
  DOMAIN Climate_Region;
  RATIO TOTALBTU/TOTSQFT EN;
  ODS SELECT RATIO DOMAINRATIO;
```
#### **RUN**;

The first Ratio Analysis table shows the intensity for all U.S. homes, which is about 42.2 trillion Btu, this is, U.S. homes use about 42,000 British thermal units (Btu) per square foot. The intensity by climate zones can be found in the *Domain Ratio in Climate\_Region* table. For example, the intensity per square foot in the hot-humid region is about 35,000 Btu.

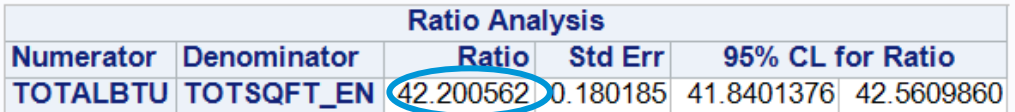

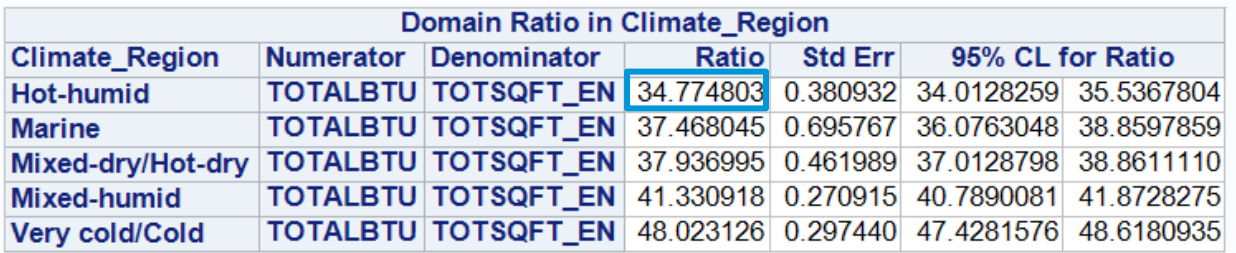

**SAS Example 4:** Compare if the proportions and the average energy consumption of households using natural gas as their main space-heating fuel are statistically different among the households in the Census regions.

To compare if the proportions of households using natural gas as their main space-heating fuel are different among the Census regions, use the CHISQ or WCHISQ options in the Tables statement of the PROC SURVEYFREQ procedure to test the association between the two variables.

```
PROC SURVEYFREQ DATA=RECS20_NG VARMETHOD=JK;
  REPWEIGHTS NWEIGHT1-NWEIGHT60;
  WEIGHT NWEIGHT;
  TABLES NG MAINSPACEHEAT*REGIONC/CHISQ WCHISQ;
 RUN;
```
The CHISQ option provides the Rao-Scott adjusted Chi-square statistics for testing associations between the use of natural gas main space heating and region. The WCHISQ option computes the Wald Chi-square test. In this example, the P value from each of the test is <.0001, therefore, indicating the use of natural gas main space heating is dependent of the Region variable.

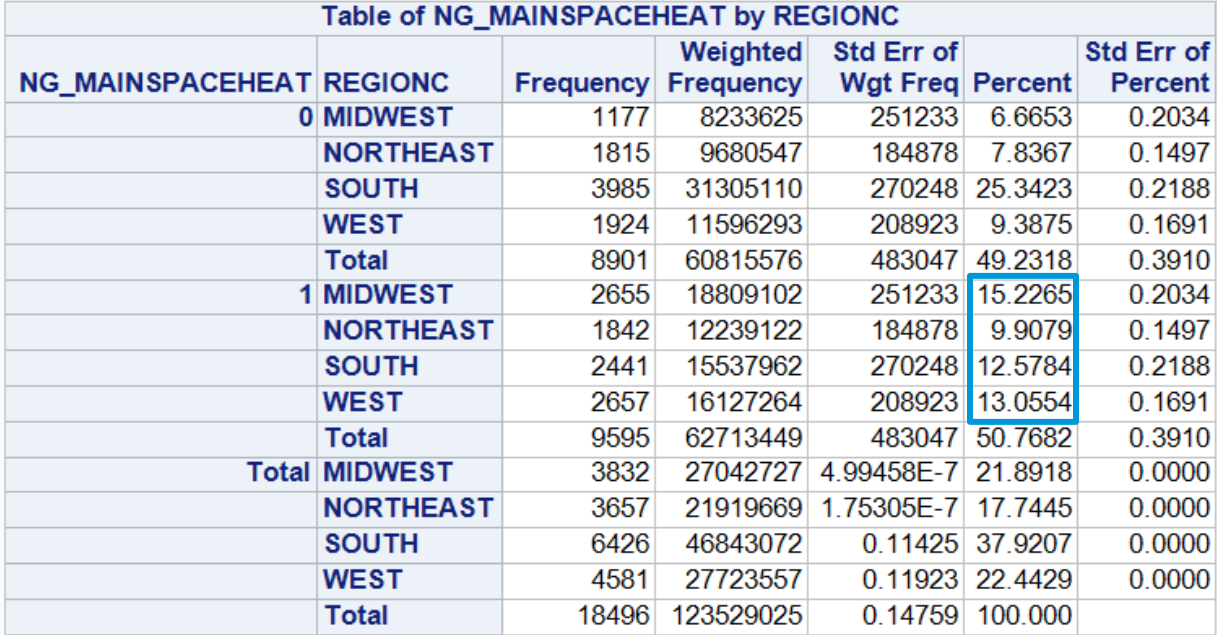

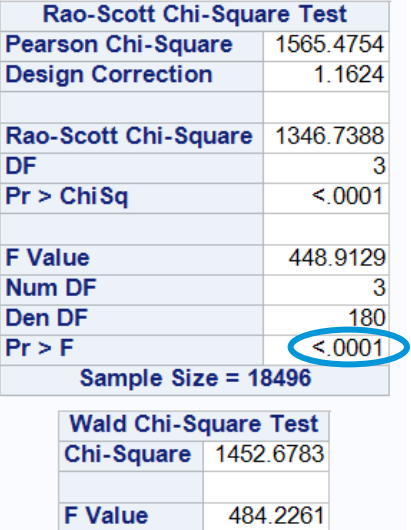

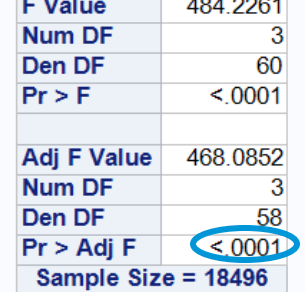

To compare if the average space-heating consumption for households using natural gas as their main space-heating fuel are different among the Census regions, use the DOMAIN, CLASS, and LSMEANS statement in the PROC SURVEYREG statement.

```
PROC SURVEYREG DATA=RECS20_NG VARMETHOD=JK;
  REPWEIGHTS NWEIGHT1-NWEIGHT60;
  WEIGHT NWEIGHT;
  WHERE NG MAINSPACEHEAT=1;
  CLASS REGIONC;
  MODEL TOTALBTUSPH=REGIONC;
  LSMEANS REGIONC/ADJUST=TUKEY;
RUN;
```
The LSMEANS statement in the SURVEYREG procedure provides the least square means for each region, and the ADUST=TUKEY option in the LSMEANS statement provides the results of the F-Statistics of the model and several comparisons by the TUKEY method. The results in the *Adj P*  column of the bottom table below indicate that all pairs of Census regions are statistically different in average space-heating consumption.

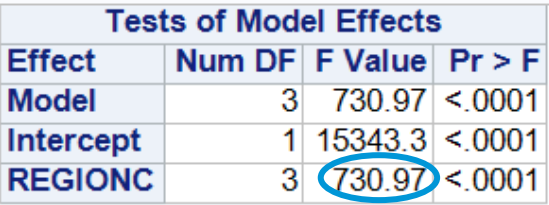

Note: The denominator degrees of freedom for the F tests is 60.

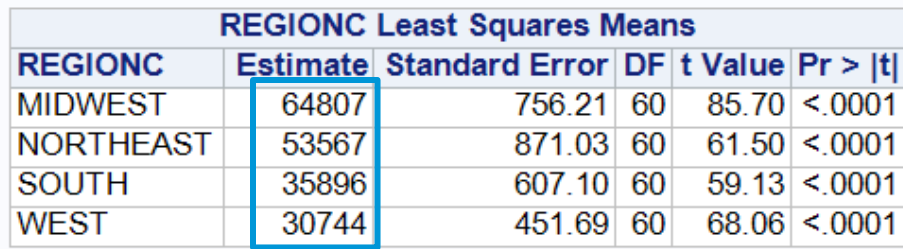

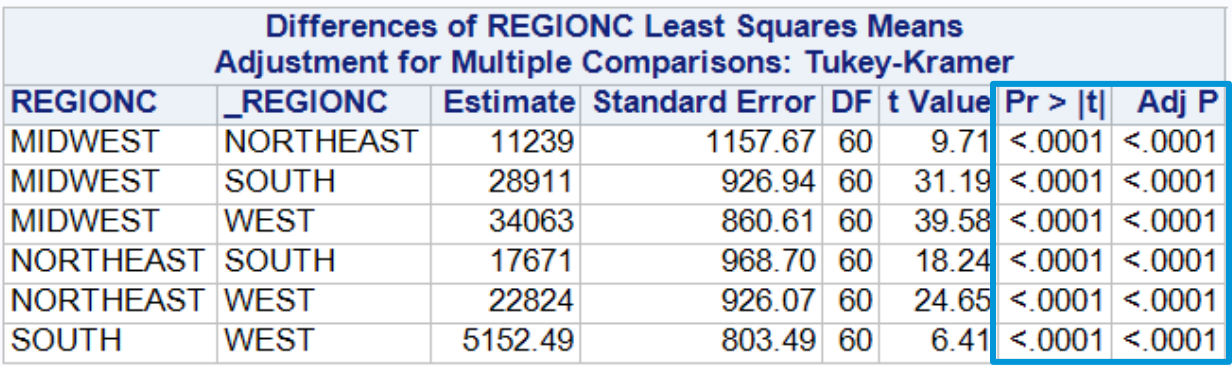

### <span id="page-11-0"></span>**For R users**

First, install the *survey* and *dplyr* package (Lumley 2017):

*install.packages("survey","dplyr") library(survey) library(dplyr)*

Read in the CSV file (note that using the sas7bdat data file might produce slight differences in some results due to variable formatting):

*RECS2020 <- read.csv(file='< location where file is stored >', header=TRUE, sep=",")*

**R Example 1:** Calculate the frequency and RSE of households that used natural gas as their main space-heating fuel (Table HC6.1)

**Step 1.** Create a new variable to flag the records of households that used natural gas as their main space-heating fuel. This new variable NG MAINSPACEHEAT is equal to 1 if the household used natural gas as its main space-heating fuel and 0 otherwise.

*RECS2020\$NG\_MAINSPACEHEAT <- ifelse(RECS2020\$FUELHEAT == 1, 1, 0)*

**Step 2**. Define the Jackknife replicate weights you will use for estimation:

*repweights<-select(RECS2020,NWEIGHT1:NWEIGHT60)*

**Step 3.** Define the survey design with the Jackknife replicate weights to calculate appropriate standard errors uising *svrepdesign*:

$$
RECS \leq-sverpdesign(data = RECS2020,
$$
\n
$$
weight = \text{``NWEIGHT},
$$
\n
$$
repweights = repweights,
$$
\n
$$
type = \text{''JK1''},
$$
\n
$$
combined-weights = TRUE,
$$
\n
$$
scale = (ncol(repweights)-1)/ncol(repweights),
$$
\n
$$
mse = TRUE)
$$

**Step 4.** Use *svytotal* to sum the number of households by NG\_MAINSPACEHEAT, using the survey design defined above.

*NG\_MAINSPACEHEAT\_Total<-as.data.frame(svytotal(~NG\_MAINSPACEHEAT,RECS))*

**Answer.** The estimated total households that used natural gas as their main space-heating fuel is 62,713,449 households. The calculation for the RSE is (483,047 / 62,713,449)\*100 = 0.77. The sampling error is less than 1% of the estimate, which is relatively small. Alternatively, the RSE can be derived from:

*NG\_MAINSPACEHEAT\_Total\$RSE<- (NG\_MAINSPACEHEAT\_Total\$SE/NG\_MAINSPACEHEAT\_Total\$total)\*100* > NG\_MAINSPACEHEAT\_Total total SE **RSE** NG\_MAINSPACEHEAT 62713449 483047.1 0.7702448

To obtain the proportion estimate, use the *svymean()* function instead of the *svytotal* in the expression in Step 4. In addition, the *confint()* function provides the 95% confidence limits.

**R Example 2:** Calculate the sum and average of the total natural gas used for the households in South Carolina (SC) (Table CE4.1.NG.ST *Annual household site natural gas consumption in the United States by end use – totals and percentages, 2020*).

To calculate the total consumption estimates in R, use the *svytotal()* function; and use the *svymean()* function for the average consumption . In addition, use *svyby()* to group households by USENG and state (state\_postal) and the *subset()* function to limit the results to SC only.

First, create a new variable to flag the households that have positive natural gas consumption for any natural gas end use. This new variable NGUSE is equal to 1 if BTUNG is greater than 0 and 0 otherwise. Then, run the survey design for the dataset again before producing estimates using the functions mentioned above.

RECS2020\$NGUSE <- ifelse(RECS2020\$BTUNG > 0, 1,0)

```
RECS <- svrepdesign(data = RECS2020, 
            weight = ~NWEIGHT, 
            repweights = repweights, 
            type = "JK1", 
            combined.weights = TRUE,
            scale = (ncol(repweights)-1)/ncol(repweights),
            mse = TRUE)
```
# calculate the total:

BTUNG\_TOTAL<-svyby(~BTUNG, by=~state\_postal+NGUSE, RECS, svytotal) BTUNG\_SCTOTAL<-subset(BTUNG\_TOTAL, state\_postal=='SC')

# calculate the mean:

BTUNG\_MEAN<-svyby(~BTUNG, by=~state\_postal+NGUSE, RECS, svymean)

```
BTUNG_SCMEAN<-subset(BTUNG_MEAN, state_postal=='SC')
```
The output below shows the result for SC. The total estimated consumption for households that used natural gas in SC is 26.2 trillion British thermal units (Btu). The RSE for the total is ( 2509266634/26220994238)\*100 = 9.6%. The average consumption per household is 34.4 million BTU, with RSE=6.3. As mentioned in R example 1, the 95% confidence limits with the *conflint()* function. Note that the estimates for NGUSE = 0 reflect consumption for homes that do not use any natural gas.

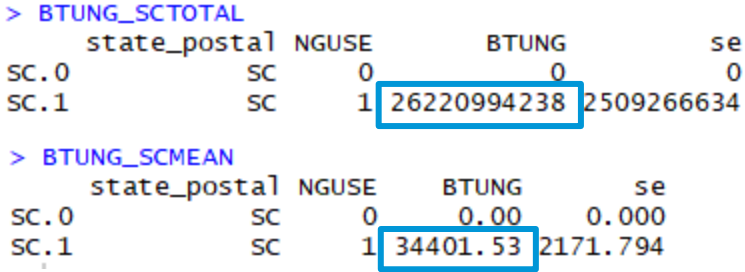

**R Example 3:** Calculate the energy intensity per square foot by climate zone for the United States (Table CE1.1)

**Step 1.** Create a new variable called Climate\_region to combine climate zones, and rerun the survey design RECS.

```
RECS2020$Climate_Region <- as.factor(ifelse(RECS2020$BA_climate=='Subarctic', 'Very cold/Cold',
                    ifelse(RECS2020$BA_climate=='Very-Cold', 'Very cold/Cold',
                    ifelse(RECS2020$BA_climate=='Cold', 'Very cold/Cold',
                    ifelse(RECS2020$BA_climate=='Mixed-Humid', 'Mixed-humid',
                    ifelse(RECS2020$BA_climate=='Mixed-Dry', 'Mixed-dry/Hot-dry',
                    ifelse(RECS2020$BA_climate=='Hot-Dry', 'Mixed-dry/Hot-dry',
                    ifelse(RECS2020$BA_climate=='Hot-Humid', 'Hot-humid',
                    ifelse(RECS2020$BA_climate=='Marine', 'Marine', NA)))))))))
```

```
RECS <- svrepdesign(data = RECS2020,
```
 *weight = ~NWEIGHT, repweights = repweights, type = "JK1", combined.weights = TRUE, scale = (ncol(repweights)-1)/ncol(repweights), mse = TRUE)*

**Step 2.** To calculate the energy intensity per square foot for all U.S. homes, use the *svyratio()* function.

```
BTUPERSQFT<-svyratio(~TOTALBTU, ~TOTSQFT_EN, RECS)
```
The national estimate for energy intensity per square foot is about 42,000 Btu, as shown in Table CE1.1. The RSE is (0.1801853/42.20056)\*100 = 0.43.

Ratios= **FOTSQFT\_EN TOTALBTU** 42.20056  $SES =$  $[ ,1]$  $[1, ] 0.1801853$ 

To calculate the regional energy intensity per square foot, use svyratio with *svyby()*.

BTUPERSQFTBYREGION<-svyby(~TOTALBTU, by=~Climate\_Region,denominator=~TOTSQFT\_EN, *RECS, svyratio)*

As an example, the average total consumption per square foot in the hot-humid climate is about 35,000 Btu, as shown in the table below.

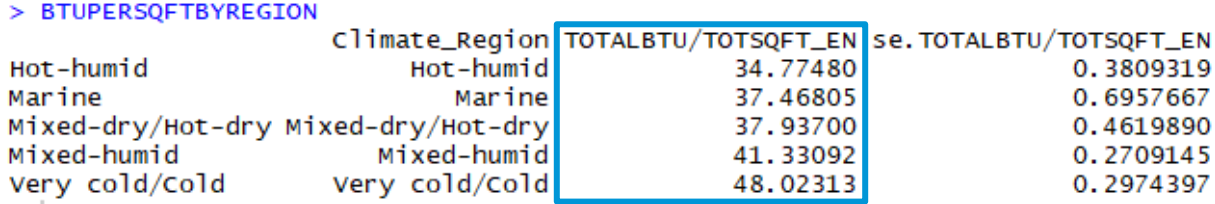

**R Example 4:** Compare if the proportions and the consumption means for households using natural gas as their main space-heating fuel are statistically different among the households in different Census regions.

To compare if the proportions of households using natural gas as their main space-heating fuel are different among the Census regions, use the *svychisq()* function to obtain chi-square statistics. *NGSPH\_CHISQ<-svychisq(~NG\_MAINSPACEHEAT+REGIONC,design=RECS,statistic="Chisq")*

> NGSPH\_CHISQ

Pearson's X^2: Rao & Scott adjustment

```
data: svychisq(~NG_MAINSPACEHEAT + PEGIONC, design = RECS, statistic = "Chisq")
X-squared = 1565.5. df = 3, p-value < 2.2e-16
```
To compare if the average space-heating consumption estimates for households using natural gas as their main space-heating fuel are different among the Census regions, use the *svyglm()* function to run a regression model and obtain the coefficient, and use the *regTermTest()* function to obtain the F statistics.

*RECS\_NGSPH<-subset(RECS,NG\_MAINSPACEHEAT==1)*

*NGSPH\_REGIONGLM<-svyglm(TOTALBTUSPH~factor(REGIONC), design=RECS\_NGSPH) regTermTest(NGSPH\_REGIONGLM, ~factor(REGIONC), method="Wald")*

```
> regTermTest(NGSPH_REGIONGLM, ~factor(REGIONC), method="Wald")
Wald test for factor (REGIONC)
 in svyglm(formula = TOTALBTUSPH \sim factor(REGIONC), design = RECS_NGSPH)
F = 730.8544 on 3 and 56 df: p = 2.22e-16
```
# <span id="page-15-0"></span>**Notes to Consider When Using the Microdata File and Replicate Weights**

- 1. *Publication standards:* We do not publish RECS estimates where the RSE is higher than 50 or the number of households used for the calculation is less than 10 (indicated by a *Q* in the data tables). We recommend following these guidelines for custom analysis using the public use microdata file.
- 2. *Imputation variables:* We imputed most variables for *Don't Know* and *Refuse* responses. The *Z variables*, also referred to as *imputation flags*, are in the public use microdata file. The imputation flag indicates whether we based the corresponding non-Z variable was reported data (Z variable = 0) or if we imputed it (Z variable = 1). Variables from the RECS questionnaire that we did not impute, contained no missing data, or were not from the questionnaire have no corresponding *Z* variables. We recommend using the imputed data, where available, to avoid biased estimation.
- 3. *Standardized coding:* Variables that we did not ask all respondents use the response code –2 for *Not Applicable*. For example, respondents who answered that they did not use any televisions at home (TVCOLOR = 0) were not asked what size television they most use at home, so TVSIZE1 = -2. Use caution when performing calculations on variables that have -2 responses.
- 4. *Indicator variables:* The microdata file contains variables to indicate the use of major fuels and specific end uses within each housing unit for 2020. We derived these variables from answers given by each respondent, and they indicate whether the respondent had access to the fuel, used the fuel, and engaged in a specific end use. All indicators are either a 0 or a 1 for each combination of major fuel and end use. For example, respondents who say they heated their homes with electricity in 2020 will have the derived variable ELWARM = 1. If respondents say they have equipment but did not use it, the corresponding indicator is 0. As an example, respondents in a warm climate might have heating equipment but did not use it in 2020. For this case, ELWARM is 0.
- 5. *Confidentiality:* We collected the 2020 RECS under the authority of the Confidential Information Protection and Statistical Efficiency Act (CIPSEA). The agency, project staff, and our contractors and agents are personally accountable for protecting the identity of individual respondents. We took the following steps to avoid disclosing personally identifiable information in the public-use microdata file.
- We removed local geographic identifiers of sampled housing units, such as addresses.
- We removed the following variables because we received too few responses or because we found a disclosure risk:
	- COMBINED (on-site combined heat and power)
	- WIND (on-site wind generation)
	- PVINSTALL (year photovoltaic solar [PV] was installed)
	- PVCAPACITY (capacity of PV system in kilowatts)
	- APTEVCHG (do respondents in apartment building with 5+ units have access to an electric vehicle [EV] charger)
	- EVMAKE, EVMODEL, EVYEAR (EV make, model, and year)
	- EVCHRGAPT, EVCHRGWKS, EVCHRGBUS, EVCHRGMUNI, EVCHRGHWY, EVHCRGOTH (respondent charged an EV at their apartment building, place of work, a business or shopping center, a municipal parking lot, a highway rest stop, a car dealership, or somewhere else)
	- EVHOMEAMT (what percentage of EV charging was done at home)
	- EVCHRGTYPE (what type of EV charger does respondent have at home)
	- EVWRKMILES (average number of miles EV is driven a week)
- The following variables were top-coded:
	- BEDROOMS (number of bedrooms) to 6
	- OTHROOMS (number of other rooms) to 9
	- NCOMBATH (number of full bathrooms) to 4
	- NHAFBATH (number of half bathrooms) to 2
	- HHAGE (age of the householder) to 90
	- NHSLDMEM (number of household members) to 7
	- NUMCHILD (number of children under 18) to 4
- We added random errors to weather and climate (HDD30YR and CDD30YR) values, as well as to the annualized consumption variables for electricity and natural gas.

Adjustments were minor and do not result in significant differences for aggregate estimation.

• We rounded the SQFTEST, TOTSQFT\_EN, TOTHSQFT, and TOTCSQFT variables to the nearest 10.

# <span id="page-18-0"></span>**References**

Lohr, S.L. (2010). Sampling: Desing and Analysis. 2<sup>nd</sup> ed. Boston: Brooks/Cole. Page 380-383.

Lumley, T. (2017) "Survey: analysis of complex survey samples". R package version 4.1-1.

The SAS code and output for this paper was generated using SAS Enterprise Guide, and 14.1 Version of the SAS/STAT software. Copyright © 2017 SAS Institute Inc. SAS and all other SAS Institute Inc. product or service names are registered trademarks or trademarks of SAS Institute Inc., Cary, NC, USA.

The R code presented in this document was developed and tested in version 4.2.0.